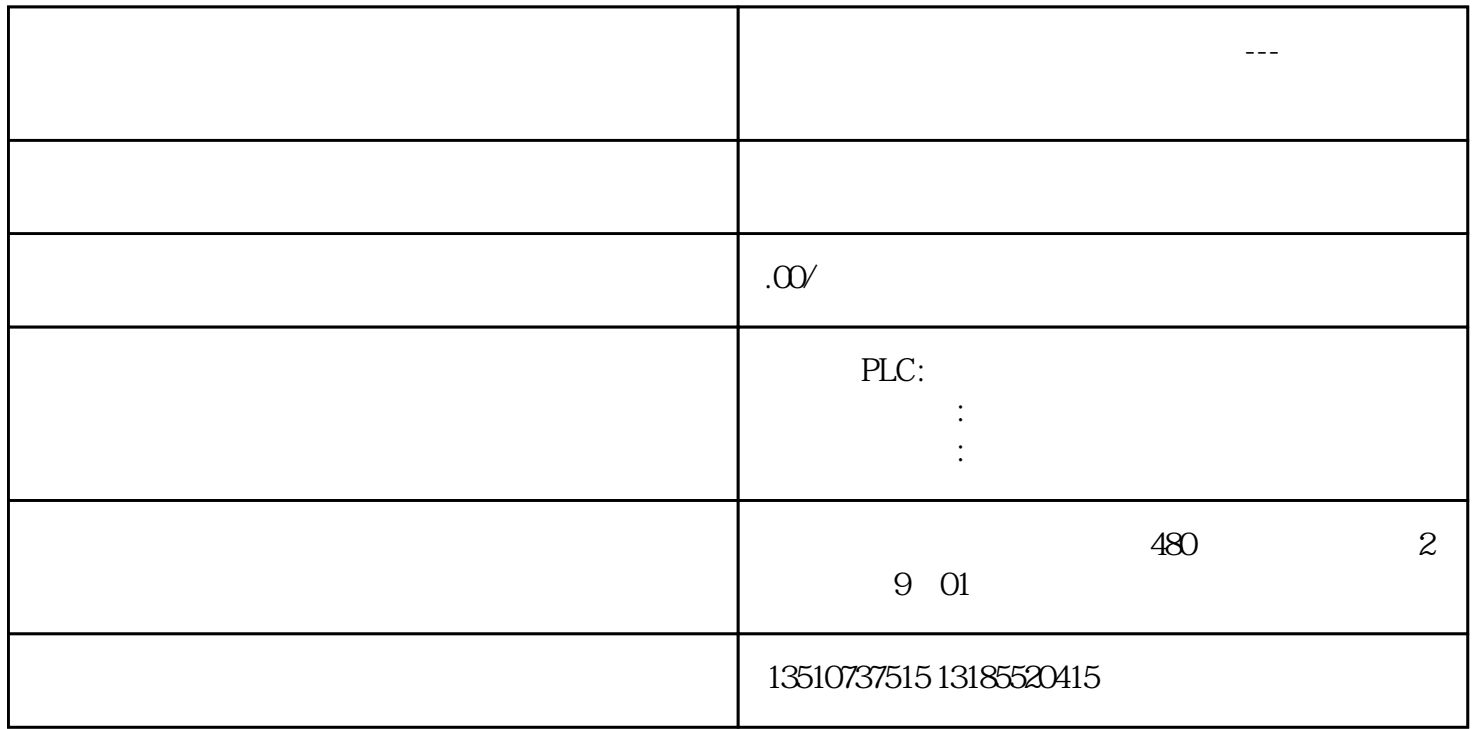

## S7-200 SMART Modbus RTU

RS485 SM CM01 RS485/RS232 S7-200<br>SMART Modbus RTU Modbus RTU

## Modbus RTU

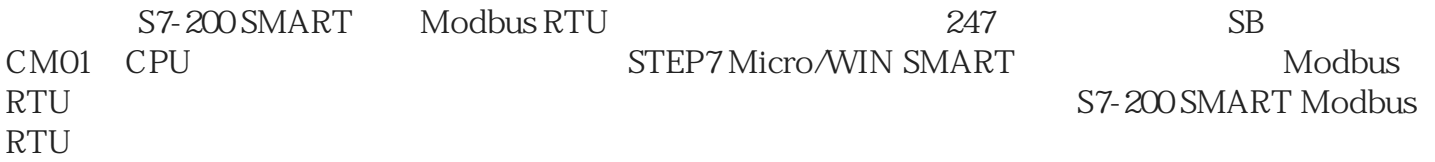

## Modbus RTU

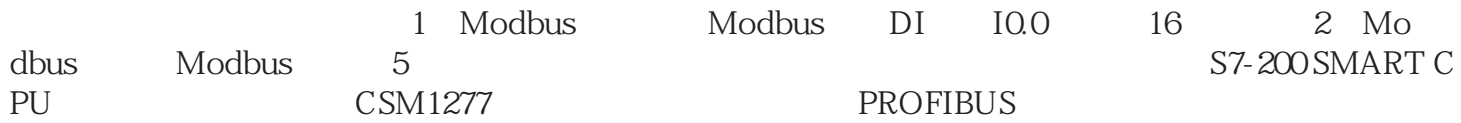

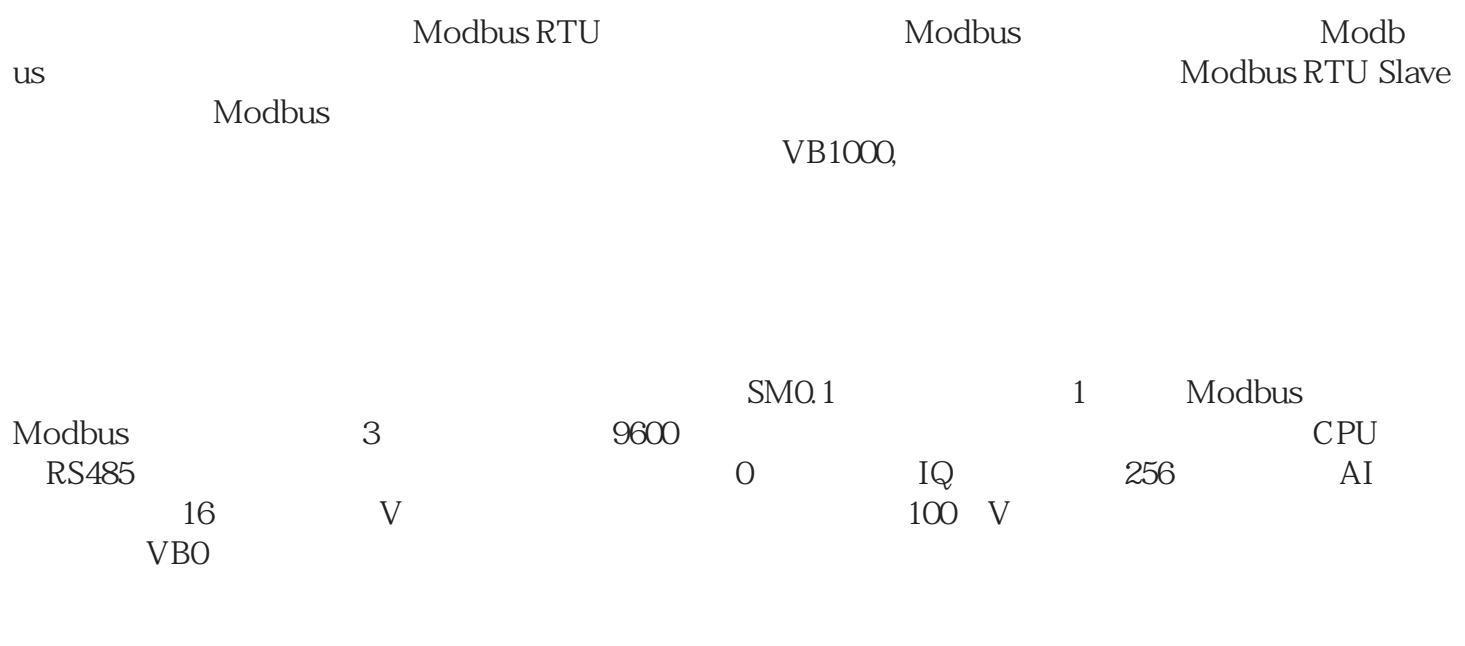

Modbus